Launch impress

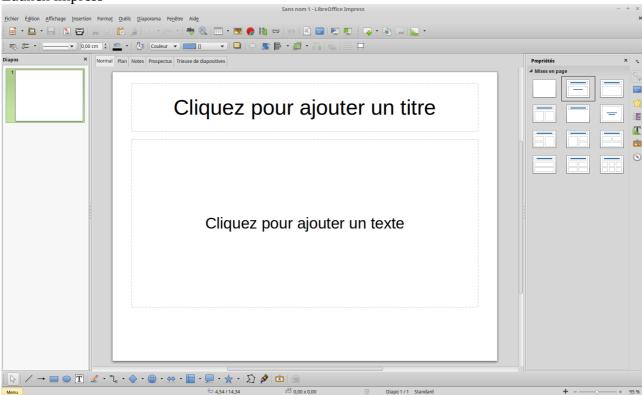

## Open a new template based presentation

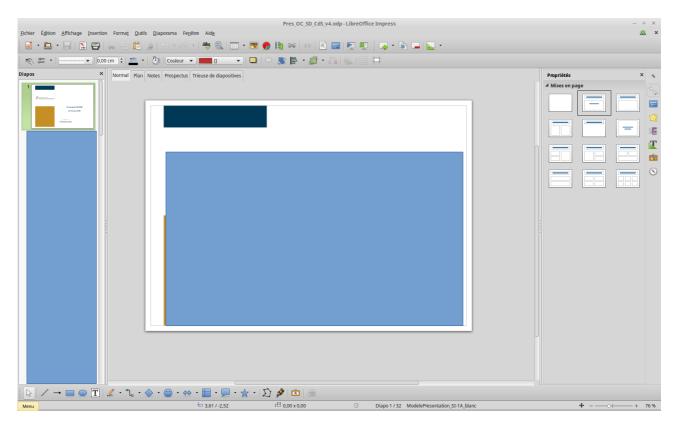

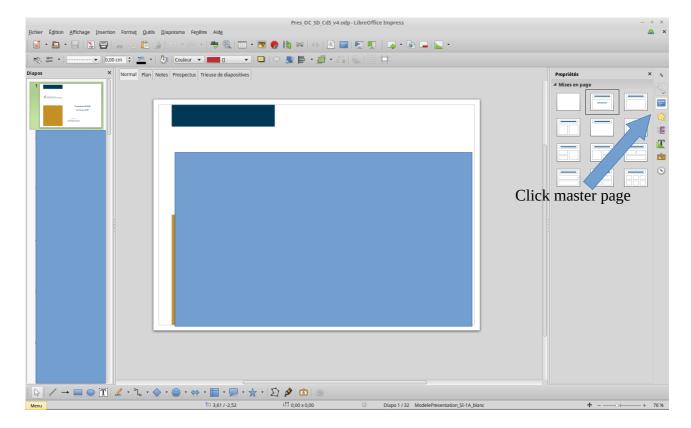

## Master pages are displayed:

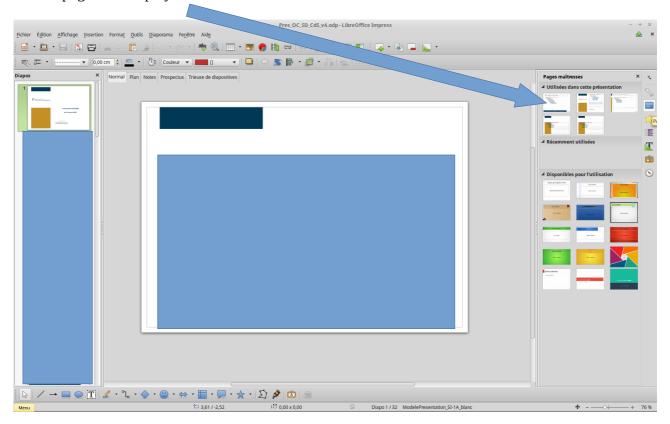

## Click File → New presentation

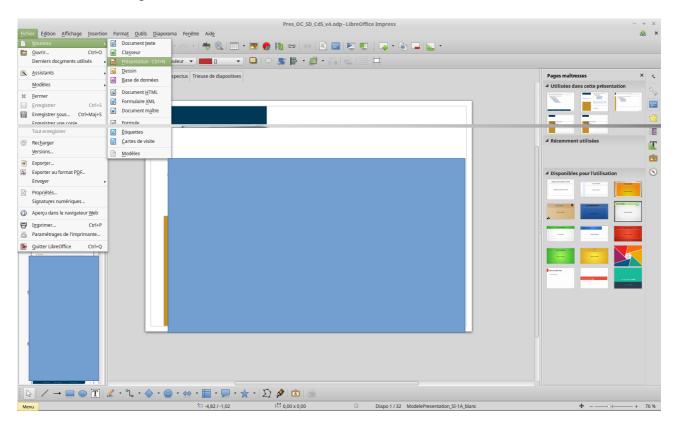

The new empty presentation is displayed. Click again on Master page

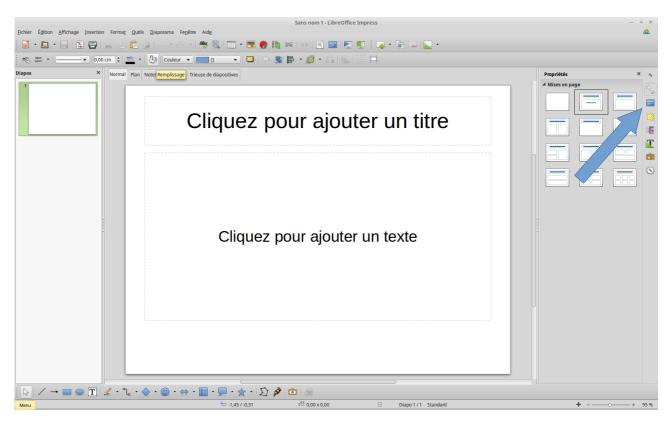

"Master pages"  $\rightarrow$  "Used in this presentation" (first part) is the template of the previous presentation, not an empty one.

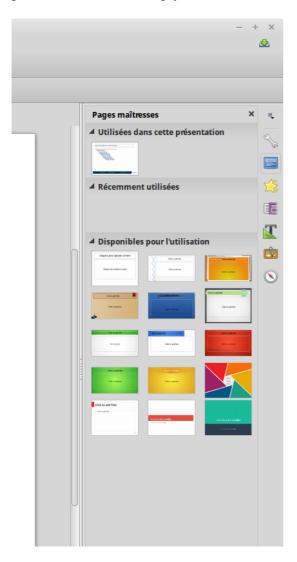